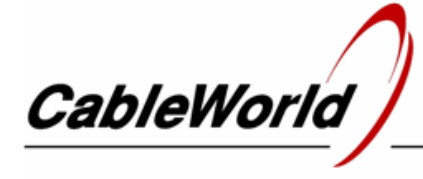

DIGITAL TELEVISION SYSTEMS AND INFOCOMMUNICATION DEVI

CW-4000

CW-4955 64-Channel EPG Remultiplexer

64-channel EPG remultiplexer with 60 IP and 4 ASI inputs, for recompiling the EPG data streams of 64 services in SPTS and MPTS transmissions

# USER'S GUIDE

#### *Dear User!*

*Today the digital television broadcasting is unimaginable without up to date EPG (Electronic Program Guide). As the transmission standard for the EPG data is different from of the video and audio data streams; remultiplexing the transport stream requires another device for recompiling the EPG data stream.* 

*The CW-4955 type 64-Channel EPG Remultiplexer is the auxiliary device of the transport stream remultiplexers, that allows affixing an EPG recompiled by the user to the transport stream compiled by the user. The device is capable of selecting the EPG data streams from the input transport streams for 64 TV programs (Service). The 64 separate data streams can be added to the TS one by one at SPTS. At MPTS, group can be organised for adding it to the TS. In case of MPTS the device can make EPG for 8 transport streams on the average.*

*The device receives the input EPGs at 60 IP and four ASI inputs. The output EPG data streams can be joined with the TS as unicast or multicast data streams.*

# **1. MECHANICAL CONSTRUCTION**

The CW-4955 64-Channel EPG Remultiplexer is built in standard 19" x 1 HU instrument frame. It is delivered along with the following accessories:

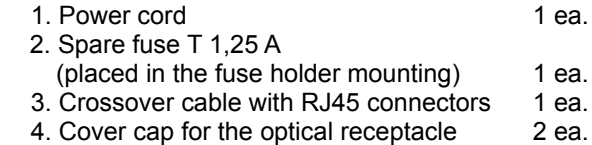

## **2. ELECTRICAL CONSTRUCTION**

The device is equipped with own switching mode power supply. The supply voltage of the interface circuitry is +3.3 V, but the signal processing circuitry works with supply voltages of +1.0, 1.8 or +2.5 V. The real power consumption is low the unit is suitable for continuous operation. The low consumption needs no special heating, the normal environmental temperature (20...22°C) and natural ventilation will significantly increase the lifetime and reliability of the device.

The device circuitry comprises high complexity FPGA circuits, which should be configured to the given task by the user. The device can be configured with the software, free available for downloading from the www.cableworld.eu web site. This product of CableWorld Ltd is the member of a new generation, where the instruction set is different from the previous releases. The compatibility with the previous software is only so much, that the device sends a response to the SW-4901 software Gigabit query, so at querying the network devices the CW-4955 indicates the presence. The programs run in Windows XP or Vista environment, but the open system of CableWorld allows controlling the devices by anyone, from any environment with his own software via IP.

# **3. HARDWARE AND SOFTWARE SUPPORT**

The SW-4955 64-Channel EPG Remultiplexer Controller software for programming the device can be downloaded from the 'Software' page of the www.cableworld.eu web site. The downloaded installer exe file installs the software in the C:\Program Files\CableWorld\ SW 4955 directory. This item of software can be simply removed with the 'Uninstall' function from the PC any time, so it can be installed for preliminary test, too.

The user's guide of the software and the detailed user's guide for the device can be found in the 'Help' of the software. The 'Help' can be downloaded in pdf format from the 'Software' page separately, to

All the parameters of the 64-Channel EPG Remultiplexer can be set with the SW-4955 software. Putting the device in operation requires no additional software. For finding the IP network devices the finder of the SW-4901 can be used, other software can not communicate with the EPG Remultiplexer.

For examining the input and output streams we suggest installing the SW-4811B TS Analyzer software, but other manufacturers' software can be

used, as well. It is useful, if the printed form of the software Help file is available, too. In our latest guides the important steps are emphasized with large letters and pictures, those interested in the details are informed with small letter descriptions.

After installing the software, the device and the PC can be interconnected with the attached crossover cable in 100Base-T mode for studying. But we suggest interconnecting the device and the PC via switch with straight cable in order to supply the external data streams as soon as possible. The connection with 100 Mbit/s rate can be used until the transport streams fit in this data rate, beyond this, change to gigabit data rate. In the first tests simple switches can be used, but we suggest using switches that are suitable for managing IGMP messages as soon as possible.

The factory setting for the 64-Channel EPG Remultiplexer input is IP address 10.123.13.101, for the output is IP address 10.123.13.102. When using several devices, set different IP addresses as soon as possible to avoid IP address conflict. Users find help in descriptions CW-Net.pdf and Using\_CW-Net.pdf, which can be downloaded from the 'Papers' page of the web site. The basic parameters of the CW-4955 (IP Address, MAC Address, etc.) can be set in the Full version of the SW-4955 software on the System Configuration page.

Probably, transmitting the transport stream over IP network holds surprises even for users having good networking knowledge. The most important knowledge is summarised in the publication 'Transport Stream Managing over IP' (TSMoIP.pdf).

Important note: The gigabit system of CableWorld is a very advanced, high performance system, where the transport streams and the device control commands are transmitted in a common network; decreasing your expenses and increasing the potential of remote control. The transport streams and the control commands are selected according to the Port numbers. The user's job is, assigning the Port number range to be used for transmitting the TS and programming it in the device. The device control must be performed outside the TS Port Interval. The device control can be totally disabled by the transport streams outside the TS Port Interval.

In the CableWorld's system the gigabit transmission is performed by FPGA circuitry, so the data rate is not limited by the performance of the internal processors, and the gigabit data rate can be utilized up to 100%.

## **4. PUTTING THE DEVICES IN OPERATION**

After unpacking remove the protection foil from the stainless steel cover of the device. Connect the device to the specified mains voltage and switch on the power switch. After a few seconds (max. 60 sec) the device is ready to operation.

Programming the device and saving the settings is required only when putting the device in operation first or when modifying the settings.

## **5. TECHNICAL DATA**

The technical data of the devices are published in their data sheets, which are available at the web site [www.cableworld.hu.](http://www.cableworld.hu/)

The novelty of the A CW-4955 is, that besides the UTP cable, the optical cable connection is also possible. When optical cable is used, remove the protective plug from the SFP housing, then gently slide the SFP module according to the required transmission (distance and wavelength) in place. The supply voltage of the module is  $+3.3$  V, the maximum current consumption is 300 mA. After connecting the optical cable the device will prefer the optical transmission and will switch over to the UTP input only, if the communication is unsuccessful.

The consumption of the optical modules is high, so if the optical input is not used, do not store the module plugged in the SFP connector. After removing the module, put back the protective plug.

#### Additional technical data:

The CW-4955 is equipped with loop-through ASI inputs, but despite the plastic BNC house, the external parts (shield) of both the input and output BNC connectors are connected to the device frame. The isolating transformer here is used only for balancing the signal.

## **6. SUPPLEMENT**

We appreciate if the users are going to integrate our products into their system and undertake writing own software for operating these products. CableWorld assure extra technical support for the creative users; in the CableWorld's system the instruction sets are free available for everyone, and major users can have the source codes of the software, too.

Beyond serial products, CableWorld is ready to deliver products for special demands and implement individual ideas.

We appreciate receiving all remarks, experiences, measuring results with our products and we pay respect to them at our further developments.

Our address: [cableworld@cableworld.hu.](mailto:cableworld@cableworld.hu)

CableWorld

Budapest XI., Kondorfa u. 6/B Tel.: (1) 371 2595 Fax: (1) 204 7839

Internet: www.cableworld.eu E-mail: cableworld@cableworld.hu